## プロジェクタ 簡易マニュアル(第**3**教室用)

1. リモコンの電源ボタンを押し電源を投入することで使用 可能な状態になります。

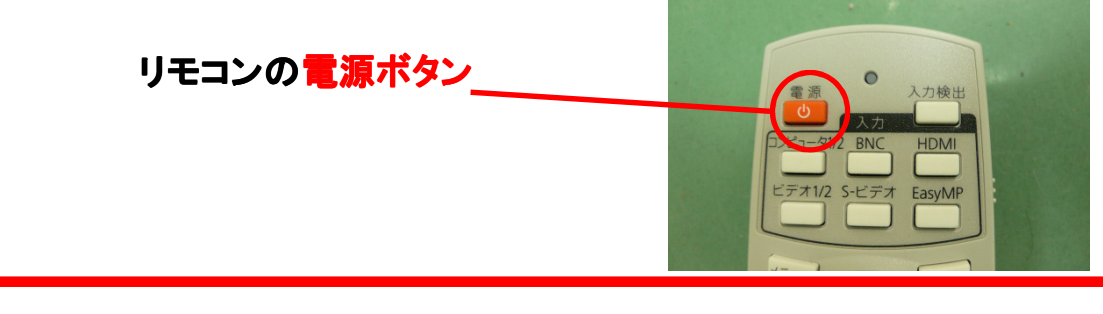

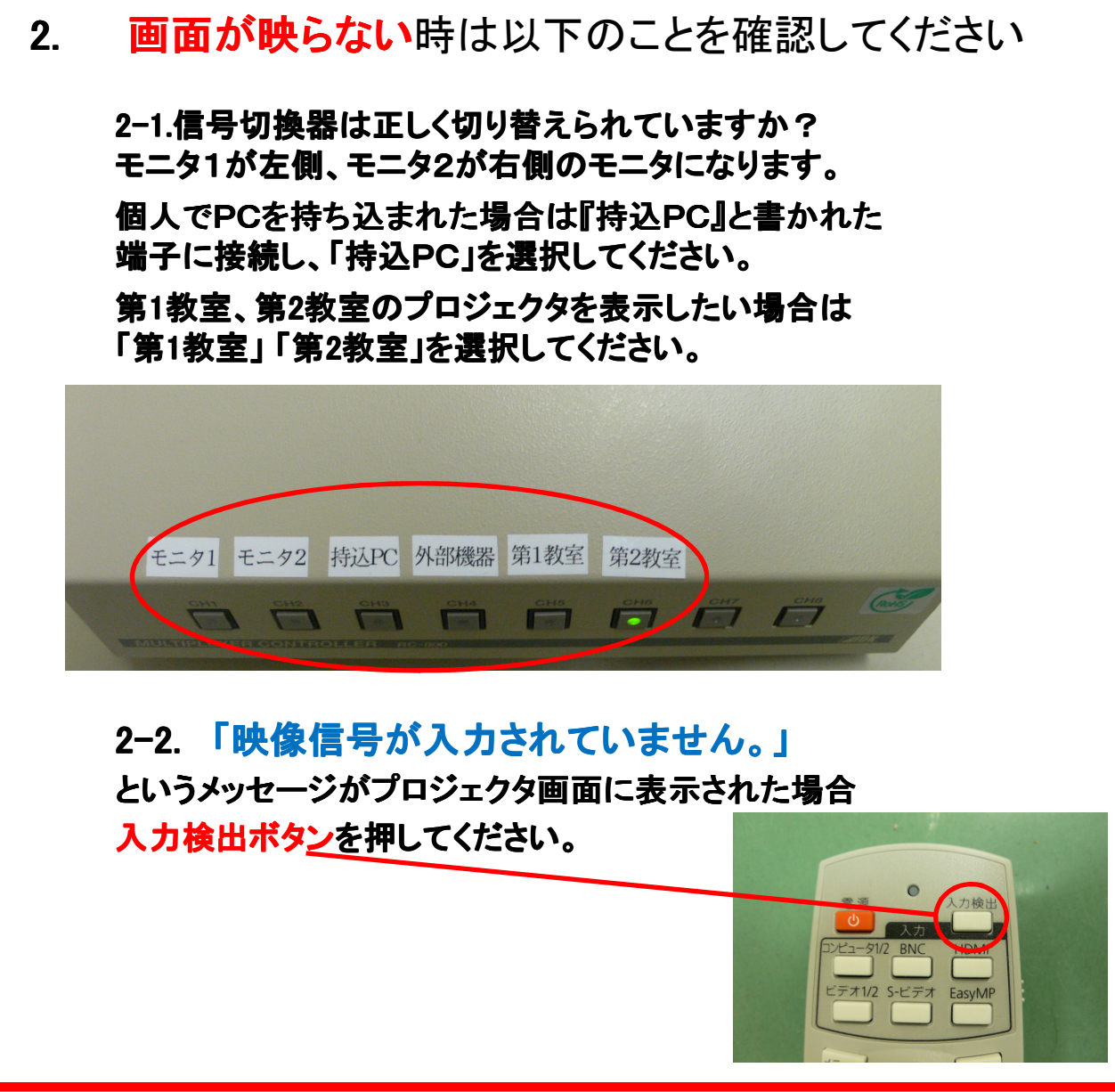